# **Realidad Aumentada como herramienta didáctica en geometría 3D**

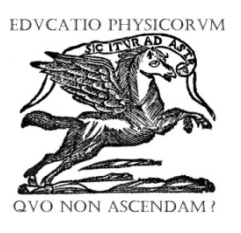

## **Isidro Gómez-Vargas, Ricardo Medel-Esquivel, Ricardo García-Salcedo**

CICATA-Unidad Legaria del Instituto Politécnico Nacional, *Calzada Legaria, No. 694, Col. Irrigación. Alcaldía Miguel Hidalgo, C.P. 11500, Ciudad de México.*

**E-mail:** igomezv0701@alumno.ipn.mx

(Recibido el 11 de agosto de 2018, aceptado el 25 de noviembre de 2018)

#### **Resumen**

En este trabajo se investigaron las posibilidades que ofrece la Realidad Aumentada como herramienta didáctica y se propone que un tema idóneo para emplearla es la geometría. Se revisaron publicaciones que avalan su potencial educativo; en particular, se analizaron trabajos desarrollados en México. Con base en las lecturas efectuadas, se propone una vía para desarrollar aplicaciones móviles de Realidad Aumentada que cumplan con explotar su potencial didáctico. Asimismo, se ha desarrollado el prototipo de una aplicación móvil. Se han utilizado dos herramientas libres: Unity-3D y Vuforia. Este prototipo despliega animaciones de Realidad Aumentada que generan sólidos de revolución, su enfoque va dirigido a cursos de nivel básico y medio. Se incluye el enlace al ejecutable del prototipo de la aplicación, así como al código fuente de los scripts en C# y el proyecto de desarrollo de Unity-3D.

**Palabras clave:** Realidad Aumentada, geometría didáctica, sólidos de revolución.

#### **Abstract**

This study investigated the possibilities of Augmented Reality as a didactic tool. Some research papers were reviewed, and it was proposed that a suitable theme to use it is geometry. We have reviewed several published researches that support the educational potential of Augmented Reality, in particular, research work developed in Mexico were analyzed. Based on the readings made, this paper proposed a simple way to develop mobile applications of Augmented Reality that fulfill to exploit its didactic potential. Likewise, the prototype of a mobile application has been developed. Two free tools have been used: Unity-3D and Vuforia. This prototype deployed animations of Augmented Reality that generate solids of revolution, its approach directed to the courses of basic level. It included the link to the application prototype executable, as well as the source code of the C# scripts and the Unity-3D development project.

**Keywords:** Augmented Reality, didactic geometry, solids of revolution

**PACS:** 01.40. Di, 01.40. Fk, 01.40.gb, 01.40.J **ISSN 1870-9095** 

## **I. INTRODUCCIÓN**

La Realidad Aumentada (RA) es una tecnología que combina elementos de Realidad Virtual con entornos reales. Los primeros investigadores en definirla fueron Paul Milgram y Fumio Kishino, en 1994 [1]; la describieron como un estado intermedio entre la realidad y la virtualidad (ver FIGURA 1). Esta peculiar naturaleza de la RA la convierte en una interesante alternativa dentro del abanico de herramientas educativas.

Durante las últimas dos décadas esta posibilidad ha sido explorada a nivel internacional, y en México desde hace unos pocos años. Sin embargo, su potencial no ha sido explotado totalmente. En este trabajo se presenta un resumen de los fundamentos teóricos de la RA y una propuesta para abordar la exposición de un tema de la geometría tridimensional elemental. La propuesta consiste en una aplicación móvil para teléfonos inteligentes que despliega animaciones acerca de la manera en que pueden generarse algunos sólidos de revolución a partir de una curva generatriz que gira alrededor de un eje fijo en el espacio.

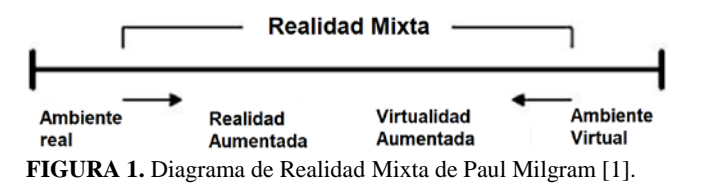

El artículo está organizado de la siguiente manera: en la sección II se presentan los fundamentos teóricos básicos de la RA; en la sección III se resume el desarrollo histórico de las aplicaciones de la RA, tanto en el ámbito internacional como en el de México; en la sección IV se describen las características técnicas y funcionales del prototipo desarrollado; en la sección V se presentan algunas conclusiones sobre el trabajo realizado. El artículo cierra con un apéndice donde se incluyen los enlaces para descargar el ejecutable y el paquete de desarrollo para Unity-3D.

# **A. Características de la RA**

En 1997 Ronald Azuma teorizó por primera vez la RA en su artículo "A Survey of Augmented Reality" [2], en el cual establece que esta tecnología debe poseer tres características básicas:

- 1. Combinar la realidad con la virtualidad.
- 2. Ser interactiva con el usuario.
- 3. Registrar objetos 3D.

En cuanto a su funcionalidad, algunas consideraciones sumadas a lo establecido por Azuma son las siguientes acciones que toda aplicación de RA debería conseguir [3]:

- 1. Determinar el estado actual del entorno físico y también el estado de los objetos virtuales.
- 2. Permitir una visualización donde se combinen los elementos reales con los virtuales.
- 3. Generar en el usuario la impresión de que el mundo virtual forma parte del entorno físico real.

Es decir, la aplicación debe evaluar de manera constante el entorno real y actualizar los elementos virtuales en cada cambio; los entornos virtuales deben depender del contexto real. Puede decirse que la información desplegada por una aplicación de RA dependerá de la ubicación real sobre la que se proyecte. Asimismo, es importante considerar que puede variar según la perspectiva del usuario mismo. Cada interacción diferente debe generar nueva información [3].

E. Klopfer sugirió en 2008 una taxonomía [4] basada en el peso de las aplicaciones, que las clasifica según la complejidad del sistema de RA. Según esta taxonomía, las aplicaciones pueden ser ligeras o pesadas. Una aplicación ligera sería alguna que despliegue vídeos o texto sobre un objeto real. En cambio, una aplicación inmersiva (una que requiera de gafas de RA, por ejemplo) sería pesada. Mientras más ligera sea la aplicación menos exigencias de hardware y desarrollo de programación amerita.

Lens-Fitzgerald, cofundador de Layar (una de las principales marcas de RA), considera que existen cuatro niveles de RA (Ver la TABLA I) [5]. El nivel 0 es muy simple, y según la definición de Ronald Azuma no se consideraría como RA. Tanto el nivel 1 como el nivel 2 pueden ser implementados en dispositivos móviles; los requerimientos que ambos exigen son los mismos, con la salvedad del GPS o acelerómetro (hoy disponible en la mayoría de los teléfonos inteligentes). Las aplicaciones del nivel 3 requieren una tecnología mayor.

La inmersión representa algo análogo al continuo de Realidad Mixta de P. Milgram, a la taxonomía de Klopfer y también a los niveles de Lens-Fitzgerald, ya que recorre las posibilidades de complejidad que puede adquirir una aplicación de RA. Por otro lado, las otras dos características aportan perspectivas diferentes. La ubicuidad hace referencia a la capacidad de la aplicación de RA de implementarse tanto en medios portátiles como en sistemas muy complejos. En cuanto a la multiplicidad, es una característica relacionada con el número potencial de usuarios.

**TABLA I.** Niveles de Realidad Aumentada según Lens-Fitzgerald.

| Nivel de RA | Nomenclatura                     | Descripción                                                                                                    |
|-------------|----------------------------------|----------------------------------------------------------------------------------------------------|
| O           | Hiperlanzando el mundo<br>físico | Basado en códigos de<br>barras, QR o imágenes<br>2D. Sin seguimiento de<br>marcadores<br>n <sub>1</sub><br>actualización en tiempo<br>real. |
| 1           | RA basada en marcadores          | Reconoce patrones 2D<br>y 3D. Fija la Realidad<br>Virtual a<br>estos<br>marcadores.                                                         |
| 2           | RA sin marcadores                | Se basa en GPS, brújula<br>acelerómetro.<br>V/O<br>Superpone POI (puntos<br>de interés) en imágenes<br>reales.                              |
| 3           | Visión Aumentada                 | Realidad Aumentada<br>inmersiva. Cascos<br>$\mathbf{V}$<br>gafas de Realidad<br>Aumentada.                                                  |

Otro enfoque es el de W. Broll y otros investigadores del Fraunhofer FIT en Alemania, dado a conocer en 2008 [6]. Estos autores sostienen que una aplicación de RA en tres dimensiones tiene tres características relevantes, las mencionadas en la TABLA II.

**TABLA II.** Propiedades de la Realidad Aumentada según W. Broll, et al [6]*.*

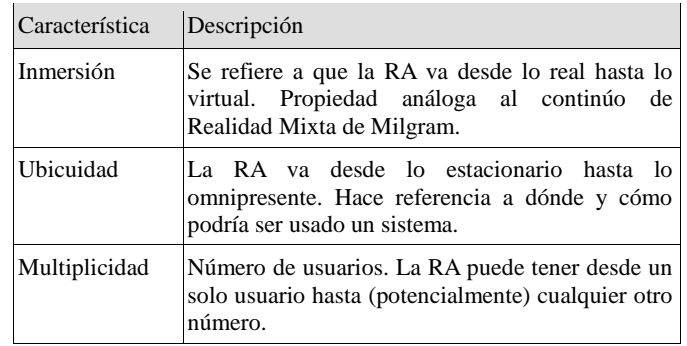

La inmersión representa algo análogo al continuo de Realidad Mixta de P. Milgram, a la taxonomía de Klopfer y también a los niveles de Lens-Fitzgerald, ya que recorre las posibilidades de complejidad que puede adquirir una aplicación de RA. Por otro lado, las otras dos características aportan perspectivas diferentes. La ubicuidad hace referencia a la capacidad de la aplicación de RA de implementarse tanto en medios portátiles como en sistemas muy complejos. En cuanto a la multiplicidad, es una característica relacionada con el número potencial de usuarios.

# **B. Marcadores de RA en medios tradicionales de enseñanza**

Un sistema de RA requiere de una cámara, una unidad de procesamiento y una pantalla que muestre el resultado. La cámara debe enfocar un marcador que le indique al sistema dónde desplegar los elementos virtuales. Los marcadores pueden ser coordenadas geográficas u objetos reales de dos o tres dimensiones.

El medio tradicional para transmitir conocimiento es el libro, y la RA ya se ha integrado a él de forma satisfactoria gracias a los marcadores de dos dimensiones. Éstos pueden imprimirse en las páginas del libro permitiendo al usuario desplegar contenidos de RA sobre su propio ejemplar.

Al libro que permite desplegar RA se le llama Libro Mágico. Cuando se creó este concepto era necesario que los usuarios instalaran un paquete de RA en sus computadoras personales para poder visualizar los modelos tridimensionales de sus libros mágicos [7]. Algunos estudios demostraron que, en particular, los niños centraban mejor su atención en este tipo de libros [8]. Hoy en día, con la diseminación de los teléfonos inteligentes y las tablets, la implementación de un sistema de RA es más accesible.

Los marcadores 2D son mucho más prácticos que los tridimensionales. Es más fácil proporcionarle a un estudiante una impresión en papel, por ejemplo, que un modelo físico tridimensional. Por otro lado, cuando se utilizan coordenadas geográficas (o GPS) es necesario que el usuario se sitúe en un lugar específico para poder desplegar el elemento virtual.

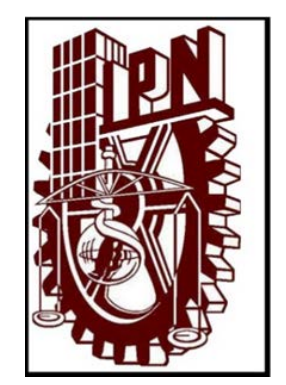

**FIGURA 2.** Marcador elegido para la aplicación de este trabajo.

Por lo anterior, en el prototipo desarrollado para este trabajo se eligió un marcador bidimensional. La FIGURA 2 muestra la imagen seleccionada como marcador.

# **III. RA EN LA EDUCACIÓN**

Existe evidencia de que la calidad del aprendizaje mejora notablemente cuando el alumno participa de manera activa en el proceso de aprendizaje [9]. Este hecho revela a la RA como una herramienta educativa excelente. Algunas de sus ventajas radican en que permite:

1. Visualizar objetos en tres dimensiones.

*Realidad Aumentada como herramienta didáctica en geometría 3D*

- 2. Visualizar fenómenos inaccesibles (microscópicos, fisiológicos, del interior de mecanismos, etcétera).
- 3. Realizar actividades didácticas con poco material y espacio.

Por ello, es de esperar que la RA contribuya al desarrollo de la intuición del estudiante, al permitirle interactuar con el fenómeno o concepto desplegado mediante elementos virtuales.

#### **A. Panorama Internacional**

En 2002, la RA ya había empezado a ser explorada en ámbitos educativos y se obtuvieron resultados interesantes [10]. Se le pronosticaba un futuro prometedor, junto a las computadoras personales. En 2004 se desarrolló una aplicación capaz de desplegar modelos tridimensionales de cigüeñales, que se superponían a los elementos de un motor real, lo cual facilitaba la comprensión del mecanismo propio del motor [11]. También en 2004 se realizaron estudios y aplicaciones con fines académicos, demostrando su utilidad [10]. Sin embargo, existían dudas sobre su viabilidad económica, si superaría o no a los métodos tradicionales de enseñanza y si tendría buena aceptación entre sus usuarios finales [12]. Actualmente no es necesario un equipo costoso para implementar una aplicación de RA.

En 2008 investigadores de Portugal desarrollaron un sistema de RA llamado SMART, que desplegaba modelos 3D en tiempo real. Presentaba temas de educación básica, como medios de transporte y clasificación de animales. Los desarrolladores concluyeron que SMART ayudó a motivar a los estudiantes teniendo un impacto positivo sobre todo en alumnos de bajo rendimiento escolar [13]. La premisa del proyecto fue que, como los jóvenes y niños gastaban mucho tiempo inmiscuidos en videojuegos digitales, una buena vía para acercarles el conocimiento era el aprendizaje basado en juegos o aplicaciones interactivas.

En un estudio realizado por investigadores de Grecia y Reino Unido en 2009 se propuso usar la RA como una herramienta en la educación de personas con discapacidad física. Concluyeron que la RA permitió a los estudiantes visualizar mejor relaciones espaciales y conceptos abstractos [14].

El *Horizon Report*, en su edición de 2010, señalaba que: "La Realidad Aumentada tiene un fuerte potencial para proporcionar un contexto poderoso en las experiencias de aprendizaje y un aprendizaje fortuito, descubriendo la naturaleza con información desplegada sobre el mundo real" [7].

La RA se ha utilizado con buenos resultados en diversas disciplinas, tales como astronomía para presentar información del sistema solar, por ejemplo, con la aplicación Google's Sky Map [7], en química para explicar la agrupación de átomos y moléculas, en biología para abordar la composición de órganos humanos o la fotosíntesis, en matemáticas y física [10, 15]. En física se han tratado propiedades cinemáticas y dinámicas de los cuerpos y se ha concluido que el estudio de estos temas con RA resulta más interesante para los estudiantes que por vía *Isidro Gómez-Vargas, Ricardo Medel-Esquivel, Ricardo García-Salcedo* de los métodos tradicionales [16]. Un desarrollo interesante en esta área fue SCeTGo, aplicación que abordó fenómenos físicos como el efecto Doppler o el experimento de la doble rendija [17].

En 2012, tanto *Gartner Research* como *Horizon Report* [18] destacaron en sus publicaciones que la comunidad científica consideraba a la RA como una tecnología con gran potencial educativo. Desde entonces se ha intensificado la exploración de la RA con fines didácticos.

Como puede apreciarse a partir de esta breve revisión histórica, la RA es un buen medio para facilitar la comprensión de mecanismos y teorías complejas [10].

# **B. RA en México**

En 2004 la Revista Digital Universitaria de la Universidad Nacional Autónoma de México (UNAM) publicó un artículo sobre el estado del arte de la RA a nivel mundial. El artículo hacía énfasis en que la RA ya estaba lista para ser utilizada, lo que faltaba eran usuarios curiosos dispuestos a explotar su potencial [19]. Casi una década después, en 2013, en la Universidad Autónoma de Ciudad Juárez (UACJ) se elaboró una aplicación Web de RA como herramienta didáctica que trataba un tema de física: el tiro parabólico. La investigación realizada con esta herramienta registró resultados positivos en una muestra de alumnos del Instituto de Ingeniería y Tecnología de dicha universidad [20].

Durante 2014 se popularizó el uso de la RA. Se utilizó principalmente en aplicaciones móviles para visitas guiadas en museos. El Palacio Nacional de Bellas Artes celebró su 80 aniversario con una aplicación de RA propia. Por otro lado, la cadena comercial Sanborns desarrolló la aplicación RA-Infinitum para desplegar el contenido virtual de su propia revista. Curiosamente, en 2014 se realizaron de manera independiente dos trabajos de RA enfocados a la arqueología. Uno de ellos fue del Centro de Investigación en Matemáticas (CIMAT) en colaboración con el Museo del Templo Mayor y el Instituto Potosino de Ciencia y Tecnología (IPICYT); consistía en una aplicación móvil de RA para colorear virtualmente diversas piezas arqueológicas, permitiendo así visualizar el color original de las piezas sin afectar su estado actual [21]. El otro trabajo, de investigadores del Instituto Politécnico Nacional (IPN), era una reestructuración virtual de la ciudad tolteca Tollan-Xicocotlan [22].

En una colaboración de la UNAM con la Universidad Católica de Valparaíso se desarrolló un sistema de RA que implementaba secuencias de enseñanza-aprendizaje de química, en el estudio de sustancias ácidas y básicas [23].

En 2015 en el Centro de Investigación y de Estudios Avanzados (CINVESTAV) del IPN se desarrolló Kuruchusoft [24], una aplicación de RA para un Libro Mágico de geografía para educación básica. En Ensenada, la Universidad Autónoma de Baja California (UABC) junto con el Centro de Investigación Científica y de Educación Superior de Ensenada (CICESE) diseñaron un sistema de RA encaminado a combatir la obesidad infantil; la aplicación desplegaba información acerca de los alimentos que se enfocaban con la cámara del celular y ayudaba a los usuarios a tener un control en su alimentación [25].

Durante 2016 se pueden encontrar los siguientes proyectos de investigación que involucran RA:

- 1. El Instituto Tecnológico de Oaxaca desarrolló una aplicación móvil para el aprendizaje del inglés utilizando RA con marcadores [26].
- 2. La Universidad Autónoma de Querétaro implementó una aplicación de RA para tablets que permitía desplegar modelos tridimensionales de la biodiversidad de la región [27].
- 3. Investigadores de la Universidad Autónoma de Ciudad Juárez, desarrollaron un sistema inmersivo de RA con secuencias didácticas de geometría para educación primaria. El sistema explicaba a los estudiantes cómo construir cuerpos geométricos [28].

Por otro lado, se extiende constantemente el uso de la RA con fines comerciales: publicidad, aplicaciones de geolocalización, etc. La población se está acostumbrando a ella. Sin embargo, todavía son necesarios más proyectos de investigación como los citados anteriormente y sobre todo que se aterricen y utilicen de manera popular para el apoyo de ámbitos educativos, donde siempre puede aportarse algo nuevo.

## **C. RA en Geometría**

Existen muchas maneras de que un estudiante alcance el entendimiento profundo de un tema. Una de las más efectivas es por medio de la visualización física seguida de una práctica de conceptos. Después de tener una experiencia real los estudiantes logran practicar el mismo concepto hasta comprenderlo por completo [29]. La RA ofrece esta posibilidad, si se diseña cuidadosamente. La habilidad espacial en un estudiante puede mejorarse por medio de entrenamientos diseñados [30]. Tales entrenamientos son un excelente medio para acercar a los alumnos a las matemáticas, asignatura que en general se facilita si se fomenta el desarrollo de habilidades numéricas, espaciales y de abstracción.

La conexión de la RA con una rama como la geometría es inmediata, debido a la relación natural entre los geométricos y los modelos virtuales tridimensionales. Sin embargo, hay que tener cuidado al desarrollar un sistema de RA, pues es fácil diseñar algo que no haga sino trasponer de manera virtual un objeto real [31], desaprovechando así la posibilidad de alejarse de herramientas didácticas convencionales.

Un proyecto interesante de RA enfocado a la geometría es Construct3D, desarrollado por Hannes Kauffman en 2003 [32]. Construct3D era un sistema de RA colaborativa e inmersiva que permitía a estudiantes y maestros manipular cuerpos geométricos virtuales. Estaba enfocado a estudiantes de entre 10 y 20 años y su principal objetivo era desarrollar habilidades espaciales por medio de la intuición y no tanto basándose en fundamentos teóricos.

#### **IV. EL PROTOTIPO DESARROLLADO**

La aplicación móvil de RA considerada en este trabajo está enfocada a mostrar la generación de sólidos de revolución, un tópico de la asignatura de cálculo en educación media superior. El objetivo del trabajo fue desarrollar en el usuario la intuición geométrica, como un complemento a un curso formal.

# **A. Caracterización**

Para caracterizar la aplicación móvil de RA desarrollada en este trabajo, anotamos que:

- 1. Cumple las tres características de Azuma.
- 2. Es una aplicación del nivel 1 según la clasificación de Lens-Fitzgerald, porque está basada en marcadores.
- 3. Tiene peso mediano, de acuerdo con la taxonomía de Klopfer o a la inmersión de W. Broll, et al.
- 4. En cuanto a ubicuidad, puede estar en cualquier sitio, pues está diseñada para dispositivos móviles con sistema operativo Android.
- 5. El número de usuarios potenciales puede considerarse alto, porque aborda un tópico de educación básica.

Estos aspectos sustentan la flexibilidad y las oportunidades que pudiesen tener herramientas de RA similares al prototipo desarrollado en este trabajo.

#### **B. Desarrollo**

Se utilizó Unity-3D (ver FIGURA 3), un motor de videojuegos capaz de generar versiones para los Sistemas Operativos Android e iOS. Se le integró Vuforia, un SDK de RA que aporta reconocimiento de patrones, configuración del target y otras funciones. Ambas herramientas fueron utilizadas en sus versiones gratuitas; en el apéndice pueden encontrarse más detalles sobre ellas.

No cualquier tema educativo es idóneo para ser abordado con una aplicación de RA. Esto debe ser el punto de partida al plantear el diseño de la aplicación didáctica. El tema o fenómeno elegido debe ser tridimensional y con variaciones en el tiempo. Para que la aplicación resulte interactiva, es necesario que responda a estímulos por parte del usuario, como ya se ha descrito en la sección II de este artículo

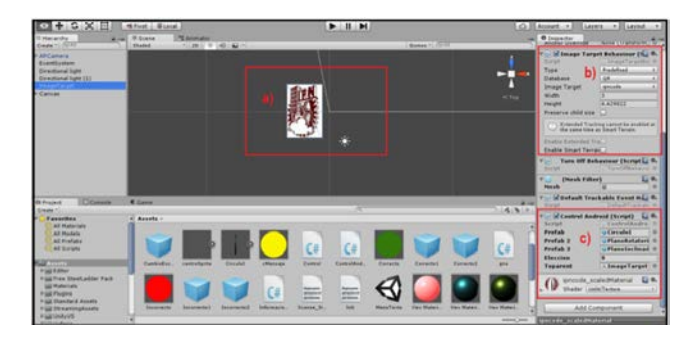

**FIGURA 3.** Interfaz de Unity3D. a) Vista de escena. b) Características del marcador. c) Asignación de variables públicas.

*Realidad Aumentada como herramienta didáctica en geometría 3D* La aplicación móvil de este trabajo actualiza la animación virtual mediante taps (presión del dedo sobre la pantalla) en la pantalla del dispositivo. Con cada tap se va completando un grado de rotación del sólido que se esté generando (ver FIGURAS 7, 8 y 9, más adelante). La aplicación es interactiva y se actualiza en tiempo real. Los scripts de las animaciones se programaron en C# [33], en realidad gracias a Unity3D y Vuforia, lo único que debe programarse son las animaciones y las acciones de los botones. Esto facilita mucho la tarea del desarrollador. Para ver los scripts y la forma detallada en la que se desarrolló el prototipo se recomienda ver la referencia [33] o el apéndice de este artículo.

Además de las animaciones tridimensionales, la aplicación está conformada por secciones textuales que contienen teoría y preguntas respecto al tema de sólidos de revolución.

#### **C. Descripción funcional**

La aplicación móvil de sólidos de revolución se puede instalar en cualquier versión del SO Android. No obstante, como ya se mencionó antes, Unity-3D permite generar una versión para iOS en cuestión de minutos.

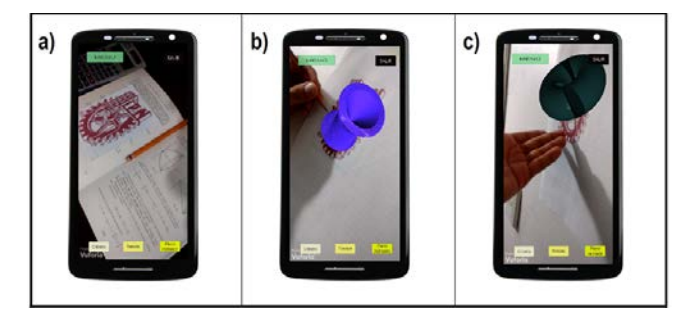

**FIGURA 4.** Vista de la cámara de RA: a) Con ningún elemento virtual. b) y c) Con animaciones virtuales.

La primera vista que aparece al abrir la aplicación es la vista de la cámara de RA. Las animaciones de RA solo se activan al enfocar el marcador indicado (ver FIGURA 4). En la vista de la cámara se muestran tres opciones para generar los sólidos de revolución, un botón de menú y otro para salir de la aplicación. Si se accede al menú aparecen opciones de instrucciones, teoría, ejemplos y ejercicios (ver FIGURA 5).

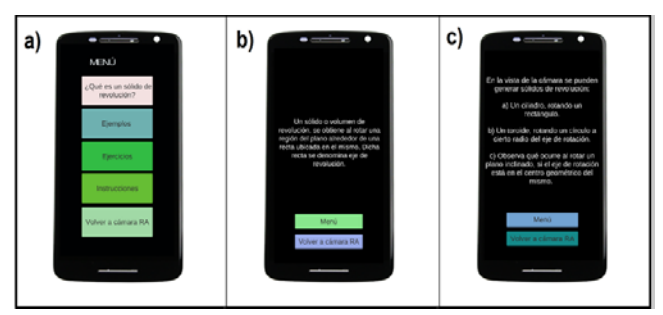

**FIGURA 5.** a) Menú principal. b) Teoría. c) Ejemplos.

*Isidro Gómez-Vargas, Ricardo Medel-Esquivel, Ricardo García-Salcedo* Como teoría se muestra una definición muy sencilla de los sólidos de revolución. Los ejemplos describen las animaciones de RA que se despliegan en la vista de la cámara. La aplicación móvil de este trabajo intenta complementar un curso normal y no sustituirlo.

La sección Ejercicios es la única interactiva además de la cámara de RA (ver FIGURA 6). En ella se realizan preguntas sencillas para que el estudiante practique la comprensión del concepto de un sólido de revolución. Se podrían agregar muchos más ejercicios, pero los que se incluyen sirven para mostrar el funcionamiento del prototipo.

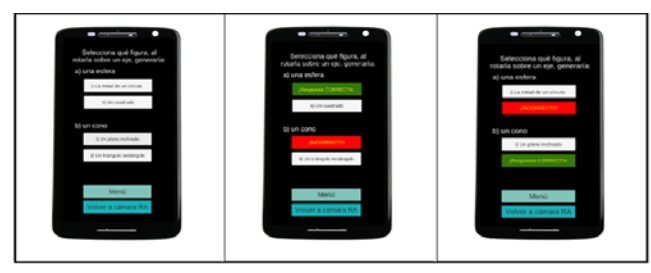

**FIGURA 6.** Sección de ejercicios.

Por último, en las imágenes de las FIGURAS 7, 8 y 9 se pueden apreciar tres fases distintas de cada una de las opciones de generación de sólidos de revolución incluidos en las animaciones de RA de la aplicación móvil.

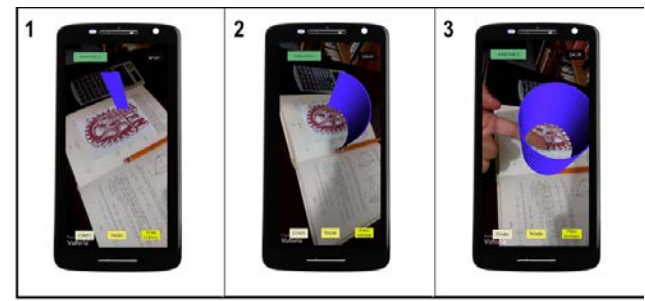

**FIGURA 7.** Construcción en RA de un cilindro.

# **V. CONCLUSIONES**

Como ya se ha mencionado, las herramientas básicas utilizadas en el desarrollo del prototipo son gratuitas; así pues, no son necesarios equipos costosos para desarrollar e implementar las aplicaciones didácticas de RA. Valiéndose de marcadores 2D y de dispositivos móviles, además se obtendrá una aplicación que tenga un gran alcance debido a su fácil reproducción, instalación y portabilidad.

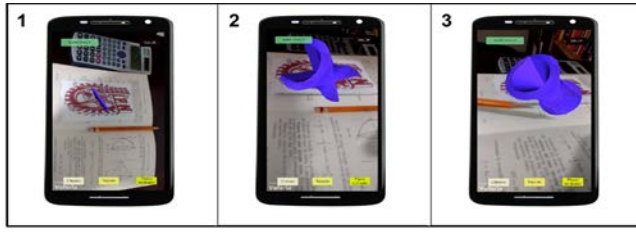

**FIGURA 8.** Construcción de un cono en RA.

Es posible que cualquier persona con conocimientos básicos de programación orientada a objetos pueda hacer los scripts de animaciones sencillas. Para diseños más elaborados y movimientos más complejos, será necesario involucrar mayores recursos de software y material humano. Es recomendable utilizar animaciones propias generadas a partir de figuras simples y manipularlas por medio de scripts; si se utilizan animaciones o modelos 3D de terceros, es posible que la manipulación de los objetos no sea la adecuada.

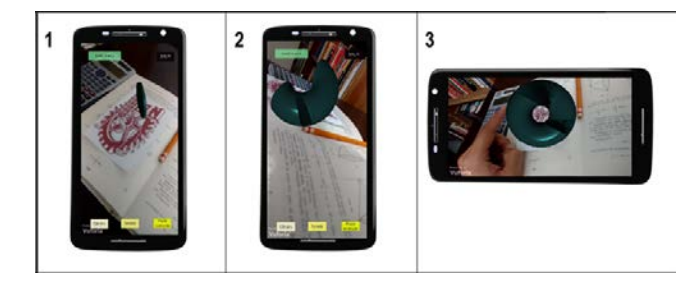

**FIGURA 9.** Construcción de un toroide en RA.

Si se eligen fenómenos dinámicos, que cambien de un estado a otro, y se toman en cuenta las características teóricas fundamentales de la RA, es posible implementar sistemas que exploten el potencial de la RA. En matemáticas, los temas de la geometría tridimensional, como el de los sólidos de revolución aquí trabajado, son idóneos. En cursos más avanzados, como el cálculo vectorial, podrían explorarse también el principio de Cavalieri y las sumas de Riemann para integrales de volumen.

En el caso de cursos de Física, es ideal para fenómenos en los que su visualización requiere de grandes equipos costosos o simplemente porque son fenómenos microscópicos o macroscópicos que no son técnicamente posible observarlos.

El prototipo tiene como pendiente ser utilizado en grupos de estudiantes para evaluar su evaluación. Sin embargo, este trabajo ha sido expuesto en el foro de la III Conferencia de la Asociación Latinoamericana de Investigación Educación en Ciencias (LASERA 2017), así como en los Simposios de Tecnología Avanzada 2015 y 2016 organizados por el CICATA unidad Legaria del IPN, en todos los casos ha despertado interés entre los profesores e investigadores de la audiencia.

# **AGRADECIMIENTOS**

Este trabajo ha sido posible gracias a las siguientes instituciones: CONACYT, CICATA-Legaria y BEIFI-IPN. Agradecimiento especial para el M. en C. Sergio Omar Infante Prieto, de la UABC-Ensenada, y al Dr. Daniel Sánchez Guzmán, del IPN. Además, el trabajo fue parcialmente apoyado por la beca de estudios de posgrado de CONACYT y los proyectos del IPN: SIP 20172234, SIP20180252.

# **REFERENCIAS**

[1] Milgram, P., Kishino, F., *A taxonomy of mixed reality visual displays,* Ieice Transactions on Information and Systems, **77**, 1321-1329 (1994).

[2] Azuma, R. T., *A survey of augmented reality,* Presence:

Teleoperators and virtual environments **6**, 355-385 (1997). [3] Craig, Alan B., *Understanding Augmented Reality. Concepts and applications,* (Elsevier Inc., USA, 2013).

[4] Klopfer, E., *Augmented learning: Research and design of mobile educational games,* (Mit Press, USA, 2008).

[5] Espinosa, M. P. P., (2015). *Realidad aumentada y educación: análisis de experiencias prácticas*, Pixel-Bit: Revista de medios y educación **46**, 187-203 (2015).

[6] Broll, W., Lindt, I., Herbst, I., Ohlenburg, J., Braun, A. K., Wetzel, R., *Toward next-gen mobile AR games,* IEEE Computer Graphics and Applications **4**, 40-48, (2008).

[7] Johnson, L., Levine, A., Smith, R., & Stone, S. Simple augmented reality. The 2010 Horizon Report, (2010).

[8] Billinghurst, M., Kato, H., Poupyrev, I., *The magicbook-moving seamlessly between reality and virtuality,* IEEE Computer Graphics and applications **21**, 6- 8, (2001).

[9] Agogi, E., *Augmented Reality in Education*, Proceedings of the Science Center To Go, Workshops,  $(2011).$ 

[10] Lee, K., *Augmented reality in education and training*, TechTrends **56**, 13-21 (2012).

[11] Liarokapis, F., et al., *Web3D and augmented reality to support engineering education*, World Transactions on Engineering and Technology Education **3**, 11-14 (2004).

[12] Shelton, B. E., Hedley, N. R., *Exploring a cognitive basis for learning spatial relationships with augmented reality*, Technology, Instruction, Cognition and Learning **1**, 323 (2004).

[13] Freitas, R., Campos, P., *Smart: a SysteM of Augmented Reality for Teaching 2nd grade students*, Proceedings of the 22nd British HCI Group Annual Conference on People and Computers: Culture, Creativity, Interaction, British Computer Society **2**, 27-30 (2008).

[14] Arvanitis, T. N., et al., *Human factors and qualitative pedagogical evaluation of a mobile augmented reality system for science education used by learners with physical disabilities,* Personal and ubiquitous computing **13**, 243- 250 (2009).

[15] Liu, W. et al., *Mixed reality classroom: learning from entertainment*, Proceedings of the 2nd international conference on Digital interactive media in entertainment and articles, 65-72, (2007).

[16] Duarte, M., Cardoso, A., *Lamounier Jr, E., Using augmented reality for teaching physics,* In WRA'2005-II Workshop on Augmented Reality, 1-4, (2005).

[17] Agogi, E., *The Science Center to Go project. Augmented Reality in Education* **7**, (2011).

[18] Arribas, J. C., Gutiérrez, S. M., Gil, M. C., Santos, A. C., *Recursos digitales autónomos mediante realidad aumentada,* RIED, Revista Iberoamericana de Educación a Distancia **17**, 241-274 (2014).

*Realidad Aumentada como herramienta didáctica en geometría 3D* [19] Lara, L. H., Villarreal, J. L., *La realidad aumentada: una tecnología en espera de usuarios,* Revista Digital Universitaria **5**, 1-9, (2004).

[20] Amaya, P. P., Sánchez, J. R., DeMoss, V. G., Carreón, A. M., *Aplicación de realidad aumentada en la enseñanza de la física,* CULCyT, **51** (2016).

[21] Ku, M. C. M. G. C., Jiménez, D., Hayet, J. B., *Reconocimiento de objetos en escenas complejas para aplicaciones de realidad aumentada,* Museo, (2014).

[22] Lopez, M. R. C., Gonzalez, M. A. D., Tollan-Xicocotitlan: A reconstructed city by augmented reality extended. International Journal of Database Management Systems IJDMS **6**, 1- 58, (2014).

[23] Merino, C., Pino, S., Meyer, E., Garrido, J. M., & Gallardo, F., *Realidad aumentada para el diseño de secuencias de enseñanza-aprendizaje en química. Educación química* **26**, 94-99 (2015).

[24[\] http://www.jornada.unam.mx/2015/03/26/sociedad/](http://www.jornada.unam.mx/2015/03/26/sociedad/) Consultado el 16 de julio de 2018.

[25] Soto, O. N. G., Briseño, M. V., Espinosa, M. E. T., *Diseño de un Sistema de Realidad Aumentada para la Prevención de Obesidad en Niños,* Avances en Tecnologías de Información, **9** (2015).

[26] Hernández, M. M., Quecha, C. B., Martínez, D. S., Cabrera, M. A., Gómez, H. M. M., *Aplicación móvil para el aprendizaje del inglés utilizando realidad aumentada,* Revista Iberoamericana de Producción Académica y Gestión Educativa, (2016).

[27] Alberto, P. L. L., Carlos, F. M., Saúl, T. A., Antonio, S. R. M., Jesús, A. M. I., Marco, S. O., *Técnicas aplicadas de realidad virtual y realidad aumentada para el fomento de la biodiversidad de áreas naturales protegidas de Querétaro,* La Mecatrónica en México **10**, (2016).

[28] Villalobos, J. L. C., Montalvo, J. A. C., *Secuencias didácticas con realidad virtual: En el área de geometría en educación básica,* F@ ro: revista teórica del Departamento de Ciencias de la Comunicación **1**, p. 2, (2016).

[29] Purnama, J., Andrew, D., Galinium, M., *Geometry learning tool for elementary school using augmented reality.* Industrial Automation, Information and Communications Technology (IAICT), International Conference on, 145-148 (2014).

[30] Kaufmann, H., Steinbügl, K., Dünser, A., & Glück, J., *General training of spatial abilities by geometry education in augmented reality,* Annual Review of CyberTherapy and Telemedicine: A Decade of VR **3**, 65-76 (2005).

[31] Banu, S. M. (2012). Augmented Reality system based on sketches for geometry education. E-Learning and e-Technologies in Education (ICEEE), 2012 International Conference on (pp. 166-170). IEEE. (2012).

[32] Kaufmann, H., & Schmalstieg, D., Mathematics and geometry education with collaborative augmented reality. Computers & Graphics **27**, 339-345 (2003).

[33] Gómez-Vargas, I., Diseño y desarrollo de una aplicación para dispositivos móviles de Realidad Aumentada (tesis inédita de maestría). CICATA-Unidad Legaria del Instituto Politécnico Nacional (2016).

#### *Isidro Gómez-Vargas, Ricardo Medel-Esquivel, Ricardo García-Salcedo* **APÉNDICE**

Una de las intenciones de este trabajo es que el lector motivado pueda acceder al código y al paquete de desarrollo del prototipo presentado. La finalidad es que utilice lo que considere útil y mejore o modifique lo que juzgue necesario modificar, ya sea para la aplicación móvil de solidos de revolución o para cualquier otro proyecto de su interés personal.

En el siguiente enlace se puede descargar el ejecutable (.apk) para SO Android y el target:

https://github.com/neorelativista/RAsolidsrev

Para descargar los manuales técnicos, de usuario y de instalación, así como el paquete de desarrollo de Unity3D, acceda al siguiente enlace:

https://www.dropbox.com/sh/v6kyn1zjdyyhmie/AAB\_Ae MDv6OuEd5eskPG5E5va?dl=0